# **RAMAS REDLIST**

**Model Uses** RAMAS Red List allows for users to characterize species a risk assessment category based on input information.

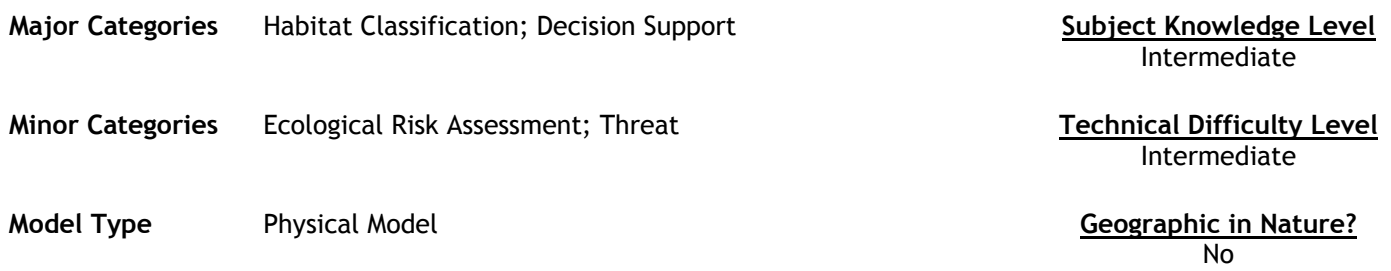

### **Abstract**

RAMAS Red List version 2.0 implements IUCN threatened species criteria (IUCN 2001), which are rules for assigning species into categories representing different level of threat. The IUCN rules are based on information about such characteristics as number and distribution of individuals, fluctuations and decline in abundance and distribution, and risk of extinction. These characteristics are used as input data; the output is a classification into one of the categories, such as Critically Endangered, Endangered, Vulnerable, Near Threatened, or Least Concern.

RAMAS Red List implements the rules as used by the IUCN, and also allows explicitly incorporating uncertainties in the input data. Input data such as the number of mature individuals can be specified either as a number, or as a range of numbers, or a range of numbers plus a best estimate. RAMAS Red List propagates these uncertainties. Depending on the uncertainties, the resulting classification can be a single category, or a range of plausible categories.

**Future Developments** and a set of the model of the Model Limitations and the Model Limitations of the model of the model of the model of the model of the model of the model of the model of the model of the model of the mo Unknown Unknown

## **Model Features**

• Utilizes threatened species categories developed by the IUCN - The World Conservation Union

## **Required Data Types** Model Outputs

Data is input through a series of windows in the application. In RAMAS Red List, uncertainty in input data is represented by fuzzy numbers. A fuzzy number represents an uncertain number, i.e., a number whose value is not precisely known even though it may in fact be fixed and unchanging.

Depending on the certainty of input data, resulting classifications can be a single category, or a range of plausible categories. The results of the calculations are summarized in the following 5 windows:

Status is the summary of results; it gives the classification of the taxon into one or more threat categories.

Contribution gives the contribution of the 5 IUCN criteria (A to E) to the threat status of the taxon.

Text results give a detailed textual summary of all calculations that allows you to follow the calculations of the program step-by-step.

All data can be exported to a Comma Separated Value (.csv) file and brought into Excel or other similar programs.

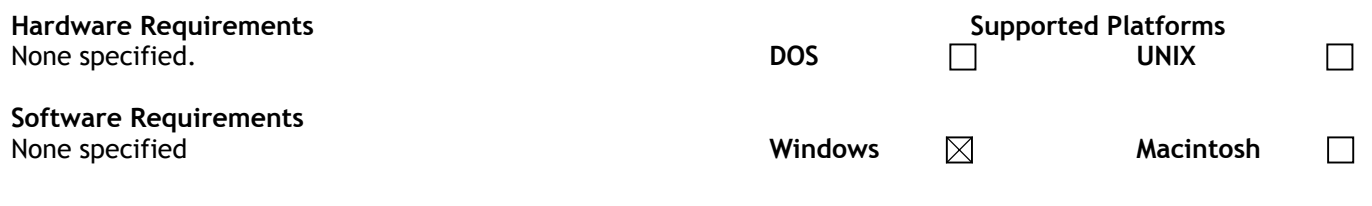

# **Cost, Licensing and Availability**

\$695 – Available from link below

## **Source**

RAMAS Environmental Software

## **Source URL**

http://www.ramas.com/redlist.htm